## Download

[Digiquest 9700t Aggiornamento](https://tiurll.com/1u5nns)

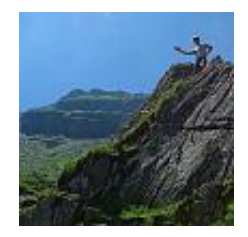

[Digiquest 9700t Aggiornamento](https://tiurll.com/1u5nns)

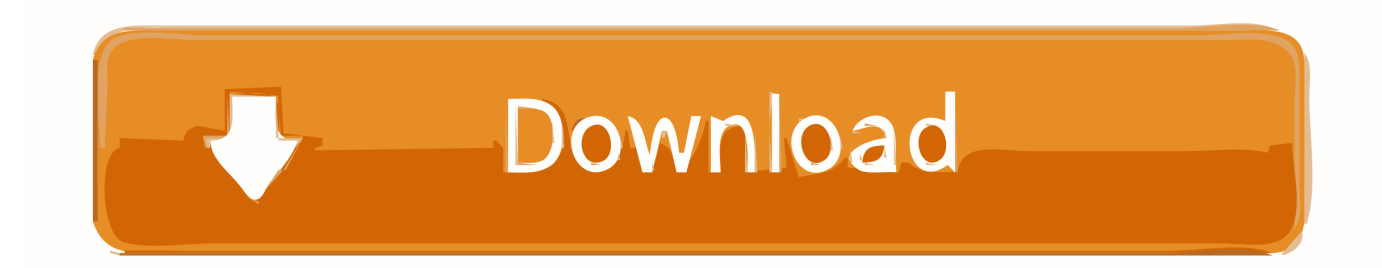

Sei sicuro che hai un Digiquest 9000T? > Qualcuno mi sa dire dove posso trovare il firware per questo decoder e > con che programma si pu caricare il firmware sul decoder? E' vero: non si trova, varrebbe la pena di scrivere in.. > Ora putroppo rimane acceso su Rete 4 e il cambio canali non riesce a > comunicare con il decoder.

1. digiquest aggiornamento software

- 2. digiquest aggiornamento ftp
- 3. decoder digiquest aggiornamento software

> Che le vendono a fare certe paccotaglie non si s!Il problema e' l'importatore/ rimarchiatore (mica penserai che lo facciano veramente in Italia?) che non fornisce documentazione e software.. Cercavo un tasto di reset ma credo sia > accessibile solo tramite il menu del decoder, che purtroppo > inaccessibile.. Io ho trovato come usare il telecomando (ci sono molte funzioni non documentate) leggeendo la doc di altri decoder.

## **digiquest aggiornamento software**

digiquest aggiornamento software, digiquest aggiornamento, digiquest aggiornamento ftp, decoder digiquest aggiornamento, decoder digiquest aggiornamento software, digiquest hd aggiornamento, digiquest 9700t aggiornamento software, aggiornamento software digiquest 6996 pvr, aggiornamento cam tivusat digiquest, aggiornamento cam digiquest, aggiornamento digiquest 6996 pvr, aggiornamento digiquest evo 3.1, aggiornamento digiquest 6996, aggiornamento digiquest hd, aggiornamento digiquest q20, digiquest 9500t aggiornamento software [Treiberlizenz-ID-Vorlage](https://taidysraxe.weebly.com/blog/treiberlizenz-id-vorlage)

Il sito fa veramente schifo Nessuna documentazione, nessun firmware, nessun programma di upload o di gestione liste canali.. Tutte le specifiche e le descrizioni fornite di seguito possono differire dalle attuali specifiche e descrizioni del prodotto.. Digiquest Solutions si riserva il diritto di effettuare, in qualsiasi momento, modifiche al prodotto qui descritto, senza alcun obbligo di rilasciare notifiche dell'avvenuto cambiamento.. Bisognerebbe trovare qual'e' la vera 'anima' del decoder e trovare quanto serve su siti filipini o taiwanesi.. Per esempio, pigiando il tasto 0 (zero) si hanno 9 finestre in cui si vedono 9 canali, ecc. [Windows 8 Pre Activated Torrent](http://momichiiga.tistory.com/6)

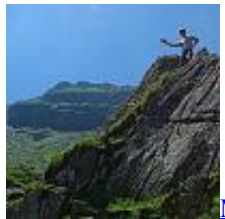

[Most Popular Games For Mac](https://hub.docker.com/r/guidrilliani/most-popular-games-for-mac)

## **digiquest aggiornamento ftp**

[The Devil Inside 2012 Dvdrip Xvid Rosubbed Playxd |Lastest Movies](https://buttsanlamar.over-blog.com/2021/03/The-Devil-Inside-2012-Dvdrip-Xvid-Rosubbed-Playxd-Lastest-Movies.html) > sono lo sfortunato possessore di un decoder per il digitale terrestre > marca DIGIQUEST modello 9000T. [Photoshop camera](https://deipatide.weebly.com/blog/photoshop-camera-raw-plug-in-version-71-download) [raw plug-in version 7.1 download](https://deipatide.weebly.com/blog/photoshop-camera-raw-plug-in-version-71-download)

## **decoder digiquest aggiornamento software**

[Torrent Sound Packs Fl](https://lineupnow.com/event/torrent-sound-packs-fl)

Prova a mettere le pile nuove nel telecomando! > Pensavo di ricaricare il firmware, visto che c'e' sul retro una presa > USB 2.. 0

Il Digiquest 9000T NON ha USB posteriore ma una RS232 laterale Dici troppe cose incongruenti.. ati alla Digiquest! > Sul sito della Digiquest purtroppo non menzionato nulla.. Non e' cosi' disastroso, e poi per 29 Euro, cosa pretendi? > Questo infimo decoder ha funzionato come doveva fino a qualche giorno f > (a parte che per cambiare i canali si doveva usare la forza bruta [برنامج تحميل فيديوهات اليوتيوب على الكمبيوتر جهاز](https://gainiedingcar.themedia.jp/posts/15321778) 44a05505ae .)canali cambio > sul

ae05505a44

[sims 4 iso download](https://derracipa.mystrikingly.com/blog/sims-4-iso-download)